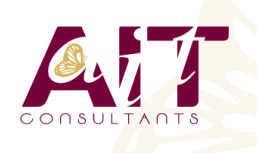

**SARL ONEO**  1025 rue Henri Becquerel Parc Club du Millénaire, Bât. 27 34000 MONTPELLIER **N° organisme : 91 34 0570434**

**Nous contacter : +33 (0)4 67 13 45 45 www.ait.fr contact@ait.fr**

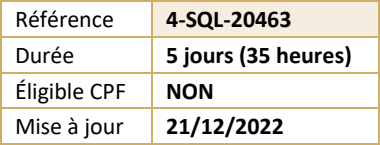

# **SQL Server : implémenter un DataWarehouse**

#### $\circledS$ **OBJECTIFS PÉDAGOGIQUES**

- Comprendre les concepts d'entrepôts de données
- Savoir comment concevoir et implémenter un entrepôt de données
- Apprendre à concevoir et implémenter des packages SSIS
- Etre capable d'implémenter le chargement d'un entrepôt de données avec SSIS

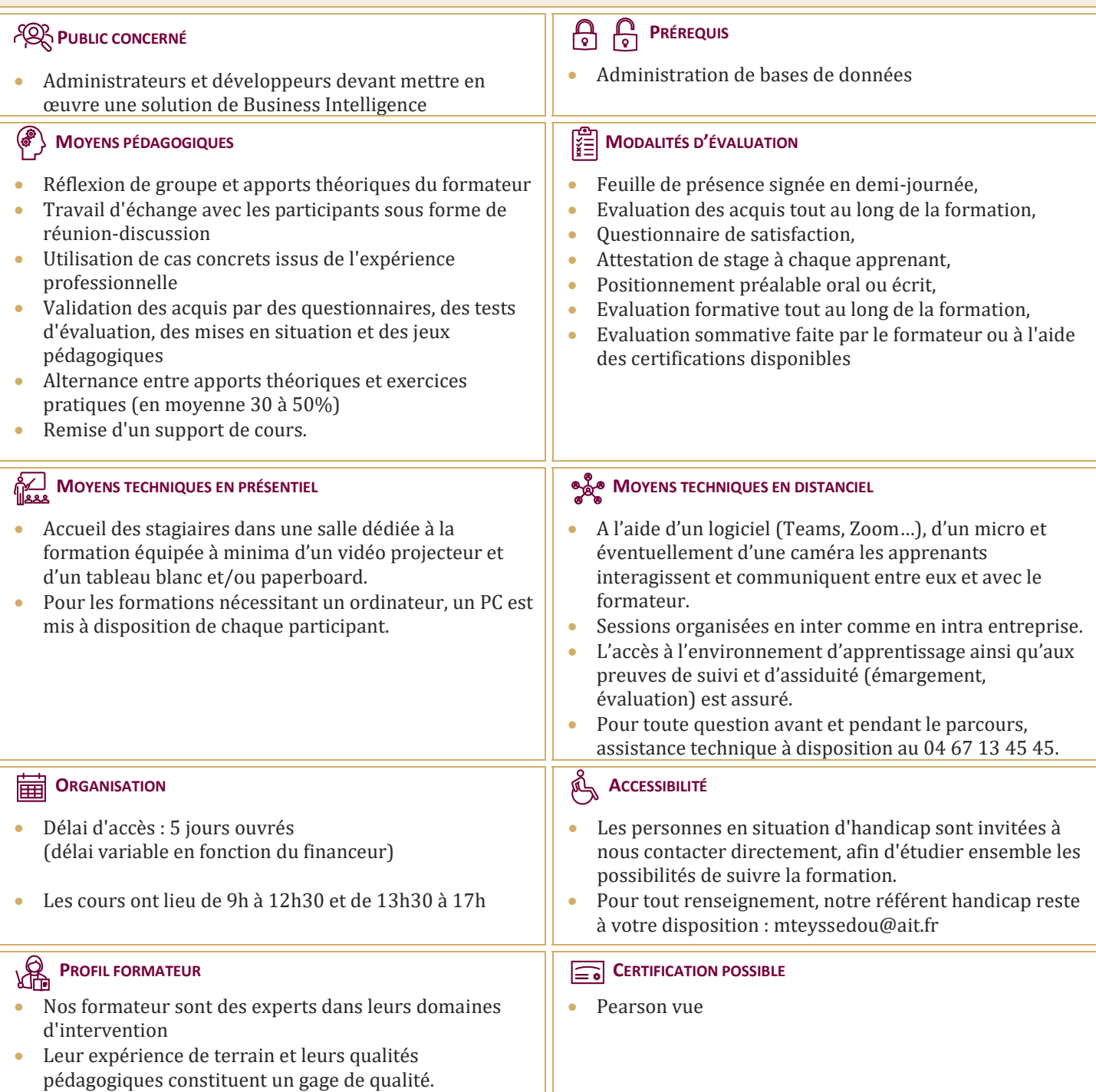

## **SQL Server : implémenter un DataWarehouse**

#### **INTRODUCTION AUX ENTREPÔTS DE DONNÉES**

- $\Box$  Décrire les concepts et les considérations architecturales d'un entrepôt de données
- $\Box$  Considérations sur les solutions d'entrepôt de données

#### **CONSIDÉRATIONS MATÉRIELLES POUR UN ENTREPÔT DE DONNÉES**

- $\Box$  Le challenge de la construction d'un entrepôt de données
- □ Architectures de référence d'un entrepôt de données
- $\Box$  Data Warehouse Appliances

#### **CONCEVOIR ET IMPLÉMENTER UN ENTREPÔT DE DONNÉES**

- $\Box$  Concevoir l'architecture logique d'un entrepôt de données
- $\Box$  Concevoir l'architecture physique d'un entrepôt de données

#### **CONCEVOIR ET IMPLÉMENTER LE SCHÉMA D'UN ENTREPÔT DE DONNÉES**

- $\Box$  Introduction aux ETL avec SSIS
- Explorer les sources de données
- $\Box$  Implémenter un flux de données

#### **IMPLÉMENTER UN FLUX DE CONTRÔLE DANS UN PACKAGE SSIS**

- $\Box$  Introduction au flux de contrôle
- $\Box$  Création de packages dynamiques
- $\Box$  Utilisation des containers
- $\Box$  Gérer la consistance

### **DÉBOGUER ET RÉSOUDRE LES PROBLÈMES DES PACKAGES SSIS**

- $\Box$  Déboguer un package SSIS
- Enregistrer les événements d'un package SSIS
- $\Box$  Gérer les erreurs dans un package SSIS

### **IMPLÉMENTER UN PROCESSUS ETL INCRÉMENTAL**

- $\Box$  Introduction aux processus ETL incrémentaux
- $\Box$  Extraire des données modifiées
- $\Box$  Charger des données modifiées

#### **ASSURER LA QUALITÉ DES DONNÉES**

- $\Box$  Introduction au nettovage de données
- $\Box$  Utiliser DOS pour nettoyer les données
- $\Box$  Utiliser DQS pour la mise en correspondance de données

#### **UTILISER LES MASTER DATA SERVICES**

- $\Box$  Concepts des Master Data Services
- $\Box$  Implémenter un modèle Master Data Services
- $\Box$  Utiliser le composant Excel pour les Master Data Services

#### **EXTENSION DE SQL SERVER INTEGRATION SERVICES**

- $\Box$  Utilisation de scripts dans SSIS
- $\Box$  Utilisation de composants personnalisés dans SSIS

#### **DÉPLOIEMENT ET CONFIGURATION DE PACKAGES SSIS**

- Vue d'ensemble du déploiement de SSIS
- $\Box$  Déployer des projets SSIS
- $\Box$  Planifier l'exécution du package SSIS